# **NOUVEAUTÉ**

# **FONCTION ACHATS OUTILS ET PILOTAGE DES ACHATS**

# **MAÎTRISER EXCEL POUR LES ACHETEURS PUBLICS**

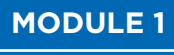

**UN OUTIL AU SERVICE DE L'ANALYSE**

**UN OUTIL AU SERVICE DE LA PLANIFICATION, DU PILOTAGE ET DU REPORTING MODULE 2**

Le métier d'acheteur nécessite une utilisation efficace des outils bureautiques tout le long du processus achats, mais il demande également une maîtrise individuelle dans ses missions quotidiennes. Cette autonomie dans l'usage des outils bureautiques est indispensable pour tendre vers une performance achat collective qui est permise notamment par l'efficacité dans le partage des enjeux et des rôles.

**Dans cet univers bureautique et dans un contexte de montée en compétences et en responsabilité du métier d'acheteur, l'outil Excel occupe un rôle désormais incontournable.**

Ces 2 classes virtuelles ont pour objectif de vous donner les méthodes et astuces vous permettant de bien utiliser l'outil Excel :

- **lors de la préparation du marché et de l'analyse des offres,** dans une approche stratégique et opérationnelle
- **aux étapes de préparation et de pilotage des achats,** que ce soit dans une approche stratégique, opérationnelle ou dans une optique de communication lors de démarches plus transversales et même institutionnelles.

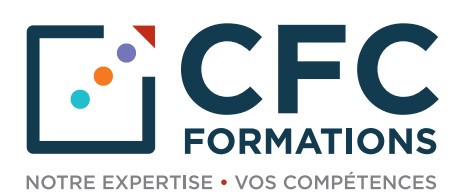

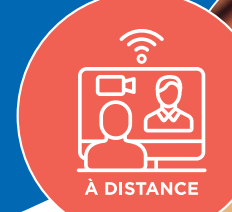

# **Formation à distance 2 modules de 2h30**

# **Animée par Bénédicte KENNEL**

Responsable service Marchés Publics, experte achats et commande publique

À noter que chaque module peut être également suivi indépendamment de l'autre

# **MAÎTRISER EXCEL POUR LES ACHETEURS PUBLICS**

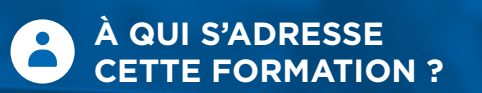

• Responsable des achats, acheteur public, rédacteur

### **PRÉREQUIS**

Connaissances de base dans les marchés publics et bases fondamentales de l'outil **Excel** 

#### **OBJECTIFS**  $\odot$

- Intégrer les principales fonctionnalités de l'outil informatique Excel
- Développer une utilisation efficace de cet outil dans la préparation d'un marché et l'analyse des offres

## **PRIX NET : 330 €**

# **UN OUTIL AU SERVICE DE L'ANALYSE**

### **EXCEL AU SERVICE DE L'ANALYSE DES OFFRES**

- L'analyse technique
- L'analyse financière

### **EXCEL AU SERVICE DE LA PRÉPARATION D'UN MARCHÉ**

- La préparation et la restitution du sourcing
- La préparation d'une négociation

### **EXCEL AU SERVICE DE L'ANALYSE FINANCIÈRE**

- Pour le calcul des gains
- L'analyse des données internes

### **QUIZ D'ÉVALUATION ET TOUR DE TABLE RELATIF AUX OBJECTIFS VISÉS**

# sur notre site en **[CLIQUANT ICI](https://www.cfc.fr/formation/maitriser-excel-pour-les-acheteurs-publics-un-outil-au-service-de-lanalyse.html)**

### **FORMATION OPÉRATIONNELLE**

Présentation de différents fichiers types pour répondre aux missions d'analyse abordées

# **HOT LINE**

Au cours de l'année qui suit votre formation, vous bénéficierez d'une assistance-conseil assurée par votre formateur, auquel vous pourrez vous adresser par courriel ou par téléphone.

# **MODULE 2 PROGRAMME**

# **MAÎTRISER EXCEL POUR LES ACHETEURS PUBLICS**

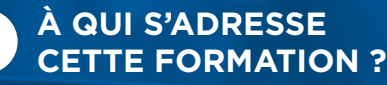

• Responsable des achats, responsable de la performance achats, contrôleur

de gestion achats

### **PRÉREQUIS**

Connaissances de base dans les marchés publics et bases fondamentales de l'outil Excel

# **OBJECTIFS**

- Intégrer les principales fonctionnalités de l'outil informatique Excel
- Intégrer l'outil Excel pour la planification et le pilotage de ses missions quotidiennes et institutionnelles d'acheteur public

# **UN OUTIL AU SERVICE DE LA PLANIFICATION, DU PILOTAGE ET DU REPORTING**

### **EXCEL AU SERVICE DE LA PLANIFICATION**

- Pour la planification du plan d'action Achats (PAA) et du plan de charge
- Pour la planification détaillée d'un marché

### **EXCEL AU SERVICE DU PILOTAGE**

- Pour l'élaboration des cartographies achat
- Pour la mise en place des indicateurs et tableaux de bord
- Pour le suivi financier des avenants

### **EXCEL AU SERVICE DU REPORTING**

- Pour la mesure de la performance et le suivi des indicateurs
- Pour la constitution du bilan des achats

### **QUIZ D'ÉVALUATION ET TOUR DE TABLE RELATIF AUX OBJECTIFS VISÉS**

### **FORMATION OPÉRATIONNELLE**

Présentation de différents fichiers types pour répondre aux missions de planification, de pilotage et de reporting abordées

# **HOT LINE**

Au cours de l'année qui suit votre formation, vous bénéficierez d'une assistance-conseil assurée par votre formateur, auquel vous pourrez vous adresser par courriel ou par téléphone.

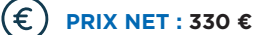

# **MAÎTRISER EXCEL POUR LES ACHETEURS PUBLICS**

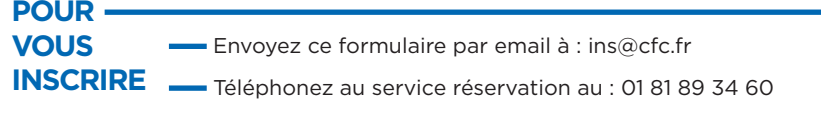

Connectez-vous sur notre site internet : [www.cfc.fr](https://www.cfc.fr/)

#### Établissement / Organisme.

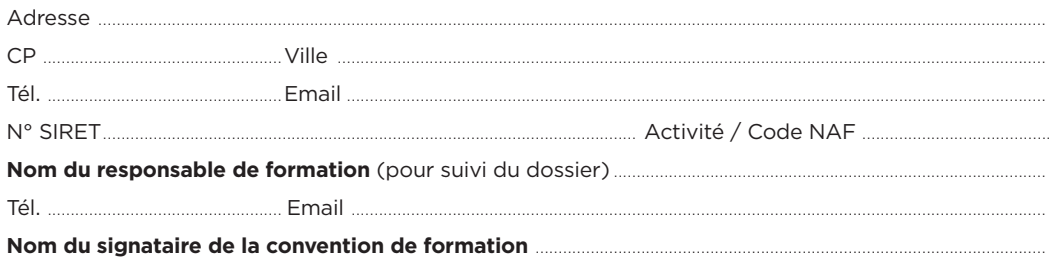

#### **Formation choisie**

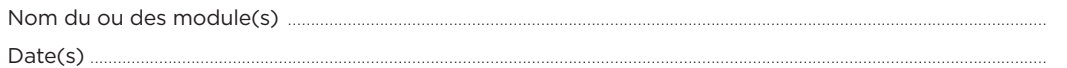

### **Participant(s) :**

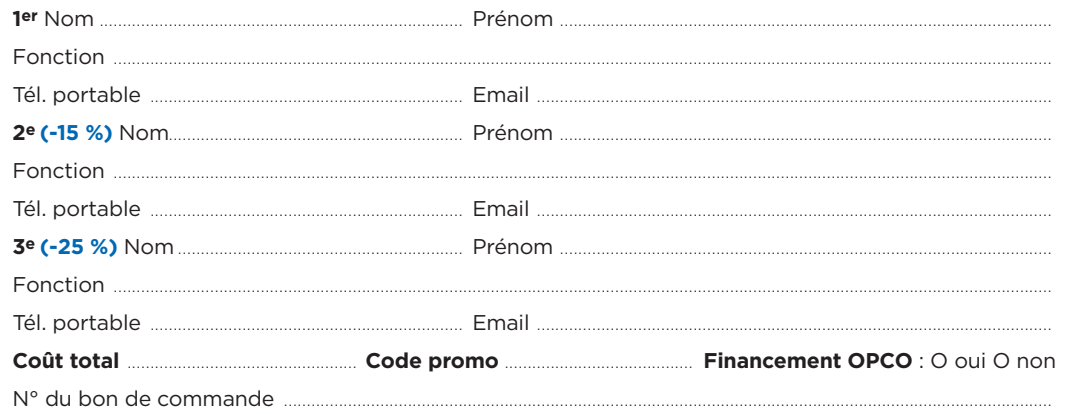

Les bons de commande pour CHORUS PRO doivent être transmis en amont de la session.

#### **Le(s) soussigné(s) accepte(nt)**

**les conditions générales de vente (ci-contre).**

#### **Votre rencontre avec CFC s'est faite par :**

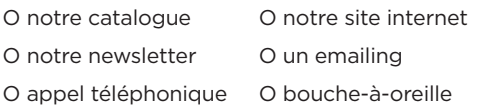

#### **Réservation**

**HA-22-CV**

Pour garantir votre participation à une session de formation, nous vous conseillons de réserver rapidement votre place sans pour cela vous engager fermement. Ainsi vous aurez la certitude de pouvoir prendre part à la formation à la date de votre choix indépendamment du processus de validation interne à votre établissement. Pour cela, contactez-nous au 01 81 89 34 60.

#### **Confirmation**

L'inscription deviendra définitive à réception de votre bulletin d'inscription ou du bon de commande.

#### **Frais de participation, réduction**

#### Prix net : **330 €**

Les frais de participation comprennent : la formation et le dossier regroupant les supports de travail. Nous accordons des remises dès la 2e inscription d'un même établissement pour une même formation. Afin de connaître notre politique commerciale, nous vous invitons à nous contacter au 01 81 89 34 60. Toute formation commencée et pour laquelle le stagiaire n'a exprimé aucun mécontentement au cours de la première demijournée, est due en totalité. La formation est également due en totalité, si le stagiaire ne s'est pas présenté et qu'aucune demande d'annulation ne nous est parvenue avant le début de la formation. Une convention de formation simplifiée vous sera envoyée dès réception de votre inscription.

#### **Paiement**

1- Par mandat administratif et virement à notre compte : IBAN FR7610278060720002167024591 libellé avec le N° de la facture et le nom du participant.

2- Ou par chèque à l'ordre de CFC, avec la mention du titre de la formation, au dos du chèque.

#### **Annulations, remplacement, report**

Les annulations doivent nous être communiquées par écrit au plus tard 15 jours avant le début de la formation. Des frais d'annulation à hauteur de 10 % du montant total de la formation seront appliqués. Audelà de cette limite, les frais de participations sont dus en totalité, néanmoins les participants pourront se faire remplacer. En cas d'absence en raison d'un empêchement majeur d'un participant et sous réserve d'avoir reçu le règlement de la facture de la session à laquelle il n'a pas pu prendre part, à titre commercial, CFC Formations propose un report de participation sur la session suivante de la formation. Les remplacements sont admis à tout moment, sans frais, sur simple avis précisant l'identité et les coordonnées du remplaçant. CFC Formations se réserve la possibilité de reporter ou d'annuler une session de formation lorsque le nombre de stagiaires est insuffisant ou trop important pour garantir de bonnes conditions pédagogiques, ou encore si des circonstances indépendantes de sa volonté l'y obligent (grève des transports, intempéries...). La décision sera communiquée aux personnes concernées dans la mesure du possible au plus tard 5 jours avant le début de la formation. Un report d'inscription sera alors proposé.

#### **Condition de réalisation des formations**

Nos formations à distance se déroulent en synchrone via une plateforme sécurisée avec un lien personnel attribué à chaque participant.

#### **Garantie de qualité**

Organisme certifié Qualiopi au titre de la catégorie d'actions de formation répondant aux 7 critères du Référentiel National Qualité. La qualité de nos formations et l'expertise de nos enseignants vous garantissent, si nous manquions à nos engagements, le remboursement intégral de vos frais de participation sur simple demande au cours de la première demi-journée de la session.

#### **N° d'organisme de formation**

11 92 21182 92 - Cet enregistrement ne vaut pas agrément de l'État.

#### **Informatique et libertés - Gestion des données personnelles**

Les informations communiquées sont indispensables au traitement de votre dossier d'inscription et sont destinées à nos services pour l'établissement des conventions de formation. CFC se réserve le droit deconserver et d'utiliser ces données pendant 3 ans. Conformément à l'article 27 de la loi "Informatique et libertés" du 6 juin 1978, vous pouvez accéder à ces informations et en demander éventuellement la rectification ou la suppression en adressant une demande par courrier ou par courriel. Nous nous accordons le droit de céder nos adresses, de les louer ou de les échanger avec d'autres sociétés, à l'exception d'un refus notifié par écrit de votre part.

#### **Contact**

**Cachet et signature**

Date : .

CFC Formations - 97-99 avenue du Général Leclerc - 75014 Paris Tél. : 01 81 89 34 60 - Email : [ins@cfc.fr](mailto:ins%40cfc.fr?subject=) - **Site web : [www.cfc.fr](https://www.cfc.fr/)**

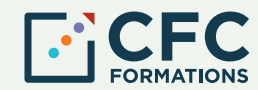